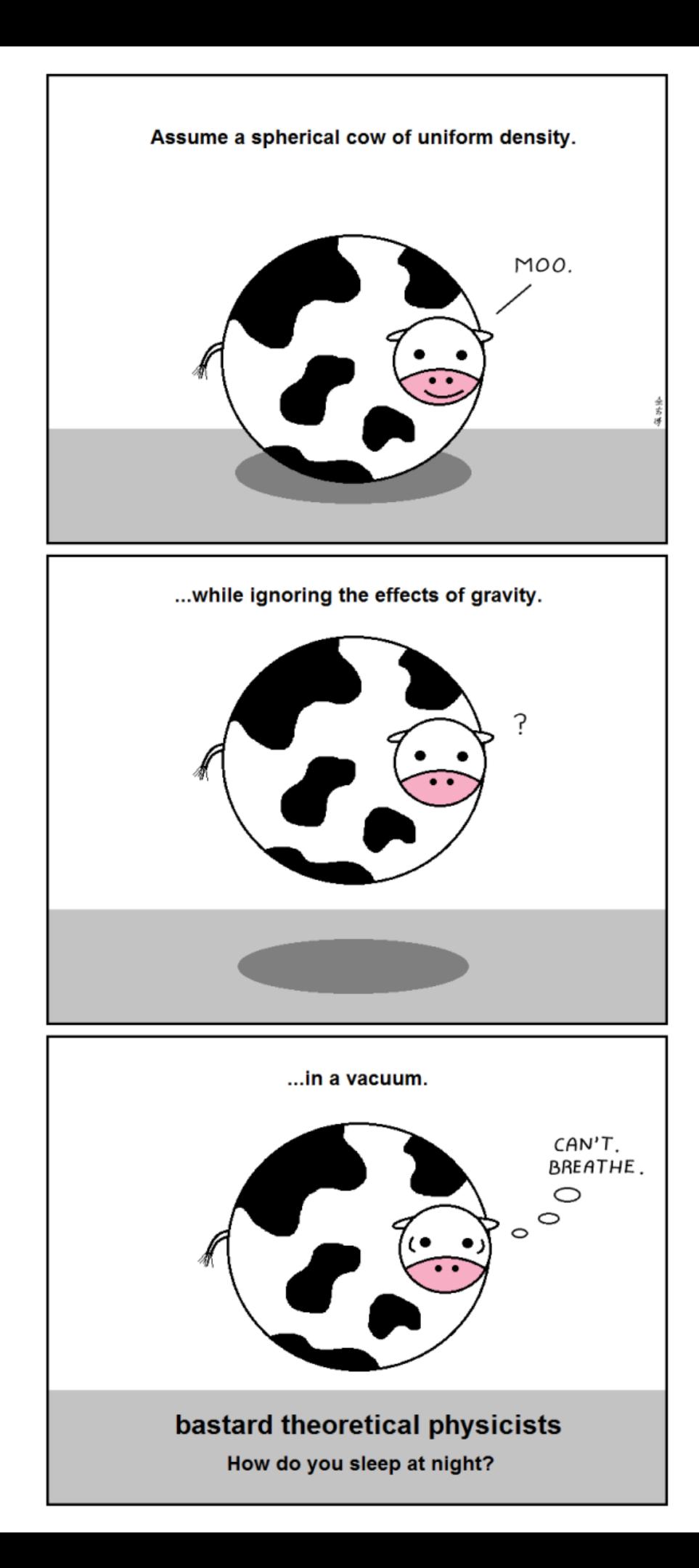

# **Inefficiencies in simulation / analysis**

How to deal with "imperfections": dead channels / calibration time evolutions

M. Ungaro

### **Detectors responces vary with run**

Convolution of calibration / dead channels

In CLAS6 we averaged some quantities:

**DC** resolution:

• gpp a,b,c parameters

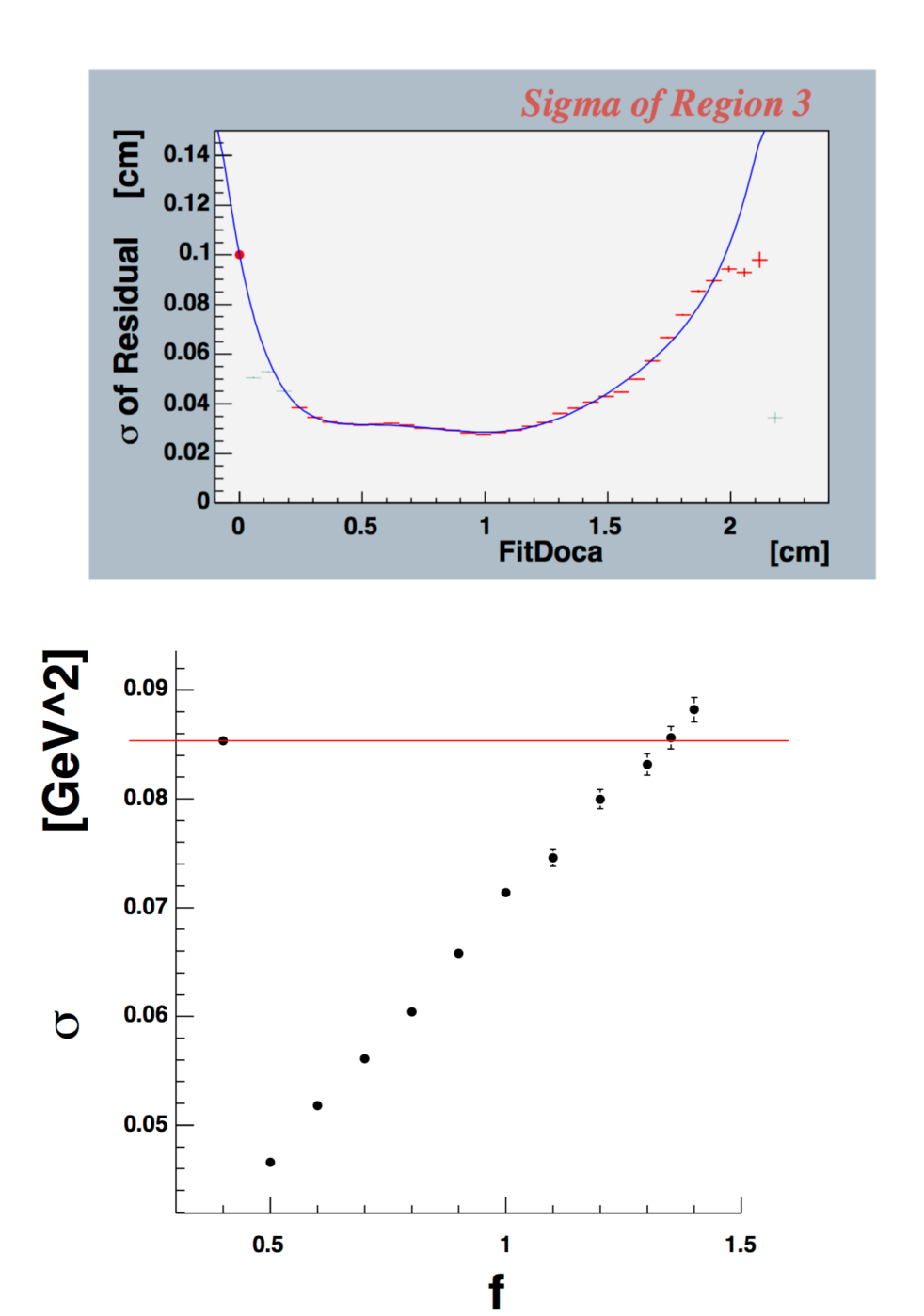

# **FTOF** resolution:

• f parameter

### **Detectors responces vary with run**

Convolution of calibration / dead channels

In CLAS6 we averaged some quantities:

**DC** resolution:

• gpp a,b,c parameters WRONG: we "accused" the DC of being responsible for something they were not! **a,b,c = 1.5, even 2!!** 

**FTOF** resolution:

• f parameter

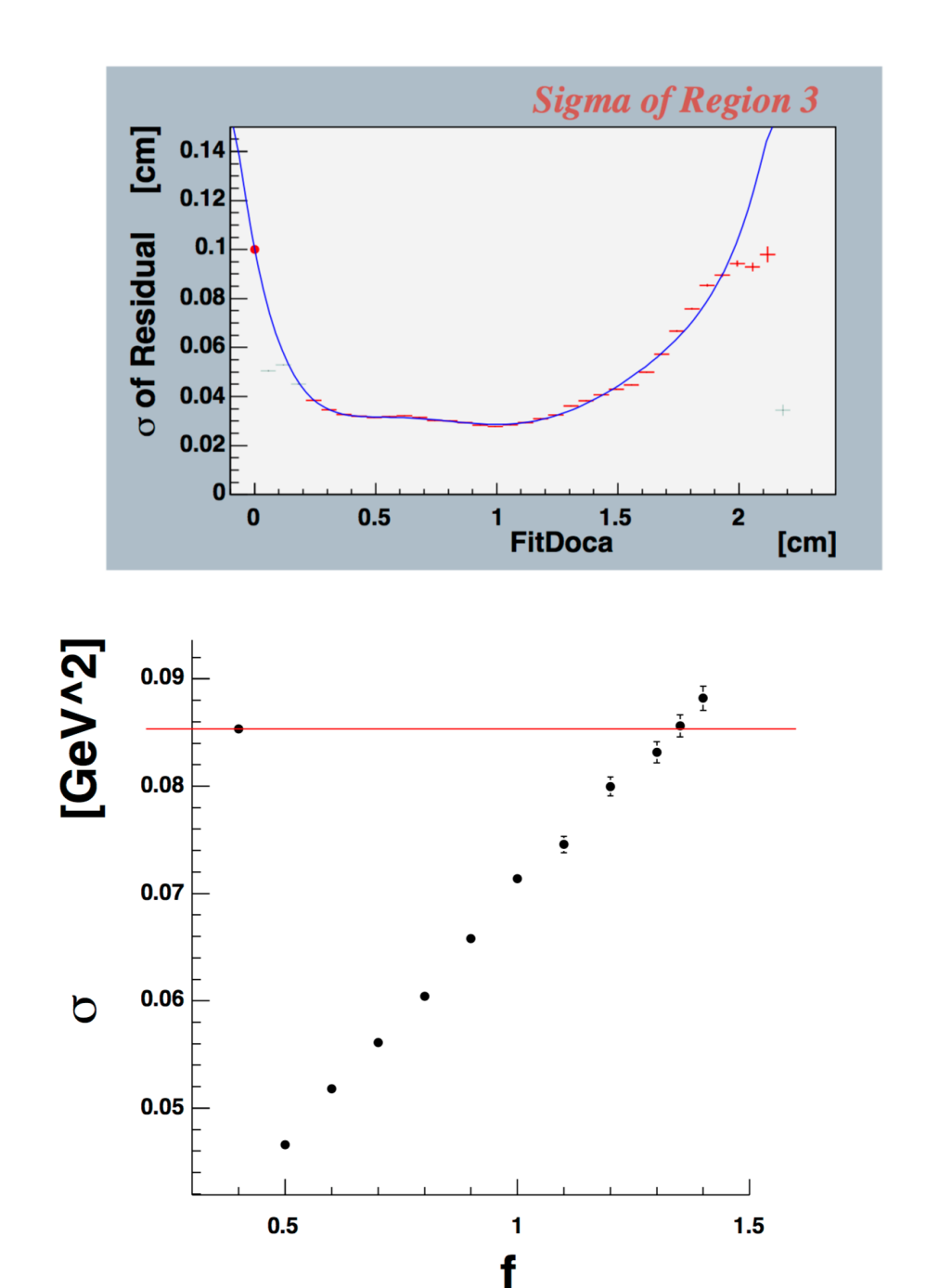

### **Detectors responces vary with run**

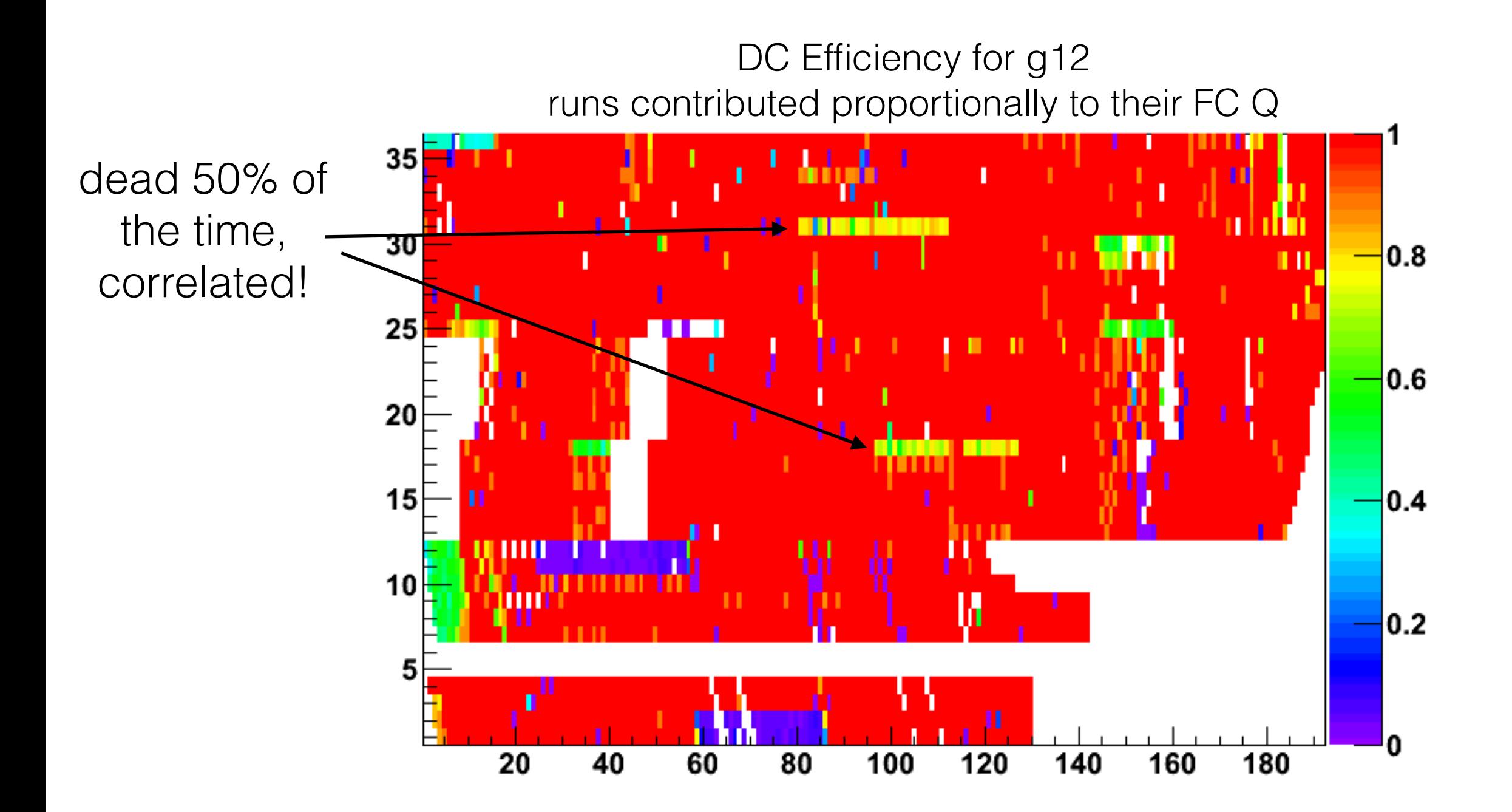

Sometimes we calculate "average inefficiencies" "Ok" if we take into account correlations.

### **Wanted:**

Ability to do analysis in the both ways:

- "classical": average resolution, average inefficiencies. **Constants are in one run.**
- "advanced" calibrations / inefficiencies **run by run.**

**"classical" way**

-RUNNO=10 option

#### **-N=100,000 generates:**

100,000 events with constants from run number 10

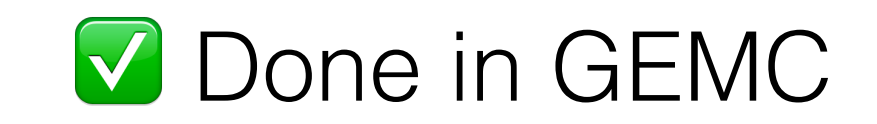

- correlations between channels and detectors are automatically taken care of
- time evolution of calibration

#### Problem:

We have to generate events with statuses proportional to the number of events (or charge) for each run.

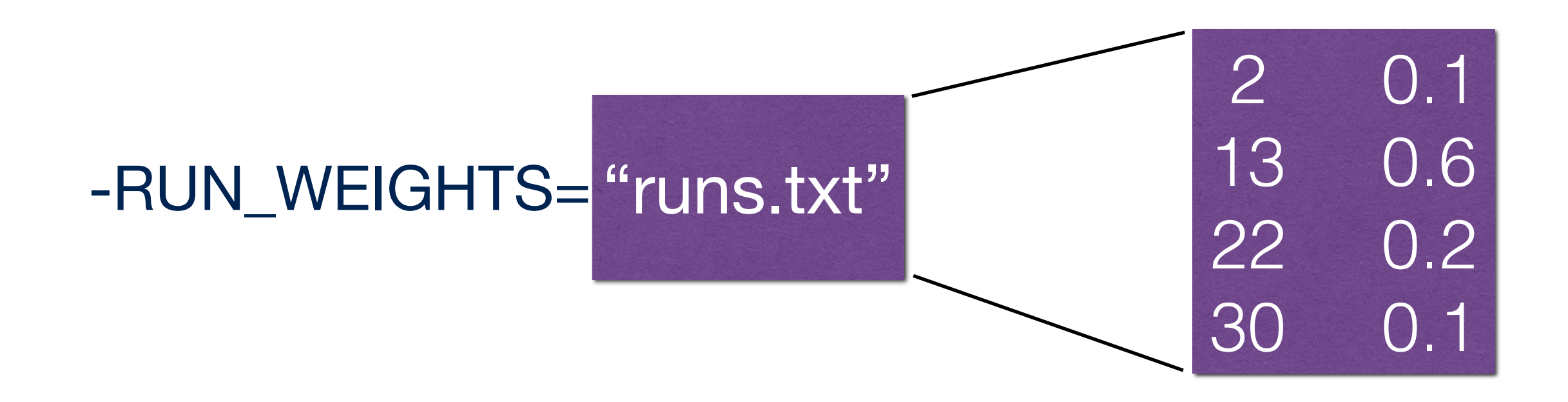

#### **-N=100,000 generates:**

10,000 with constants from run 2 60,000 with constants from run 13 20,000 with constants from run 22 10,000 with constants from run 30

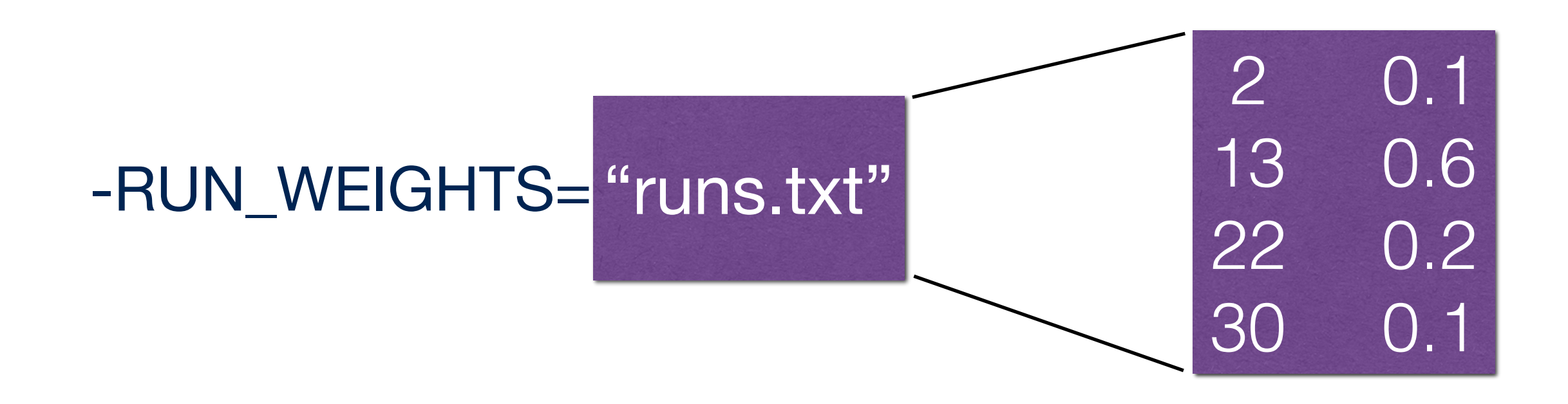

#### **-N=100,000 generates:**

10,043 with constants from run 2 59,901 with constants from run 13 20,034 with constants from run 22 10,022 with constants from run 30

*In reality we want to randomize this. So even 100 events is a true sample of 500 runs.*

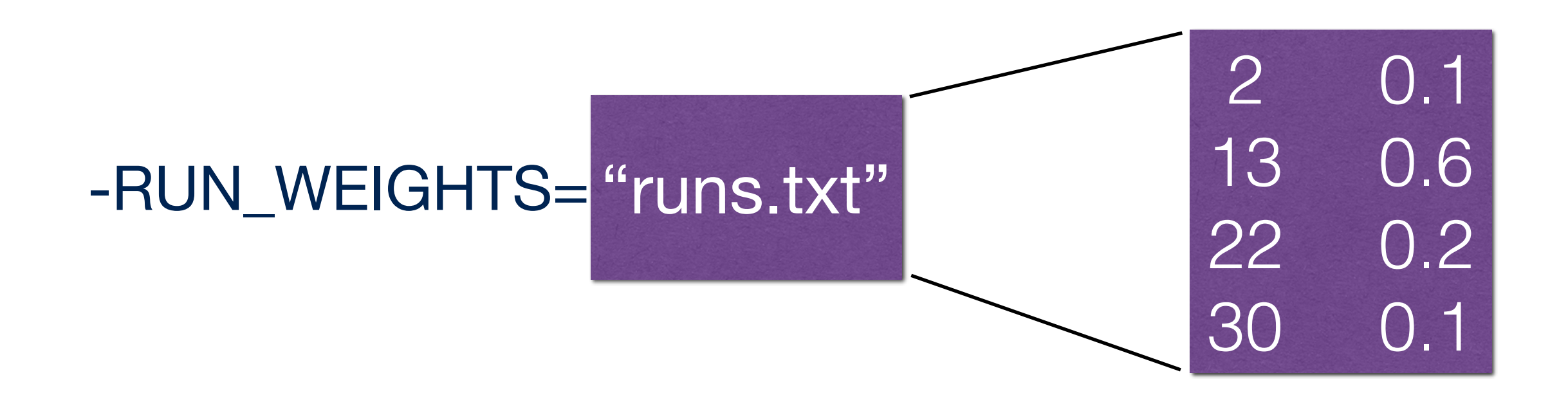

#### **-N=100,000 generates:**

10,043 with constants from run 2 59,901 with constants from run 13 20,034 with constants from run 22 10,022 with constants from run 30

- **• Run number put in header bank**
- **• Events are ordered by run**

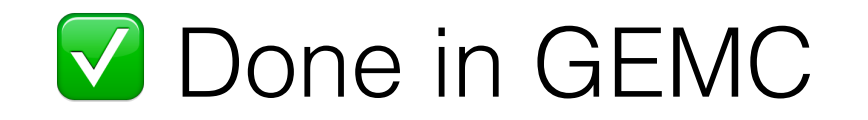

#### TEST: FTOF paddle

#### **-RUN\_WEIGHTS="runs.txt" -N=100000**

DB status "3"

for paddle 11 in run 13 for paddle 13 in run 22 for paddle 15 in run 30

#### TEST: FTOF paddle

#### **-RUN\_WEIGHTS="runs.txt" -N=100000**

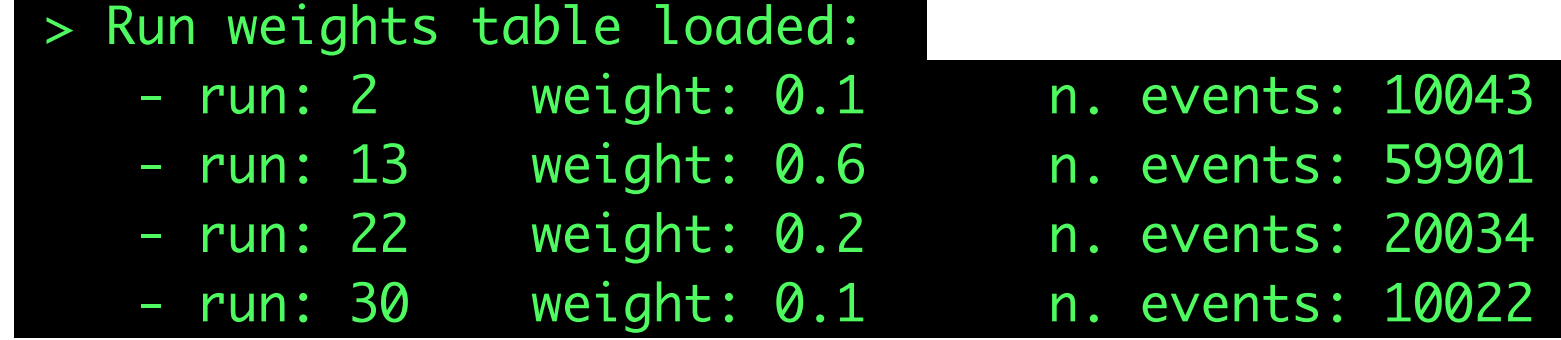

DB status "3"

for paddle 11 in run 13 for paddle 13 in run 22 for paddle 15 in run 30

#### TEST: FTOF paddle

#### **-RUN\_WEIGHTS="runs.txt" -N=100000**

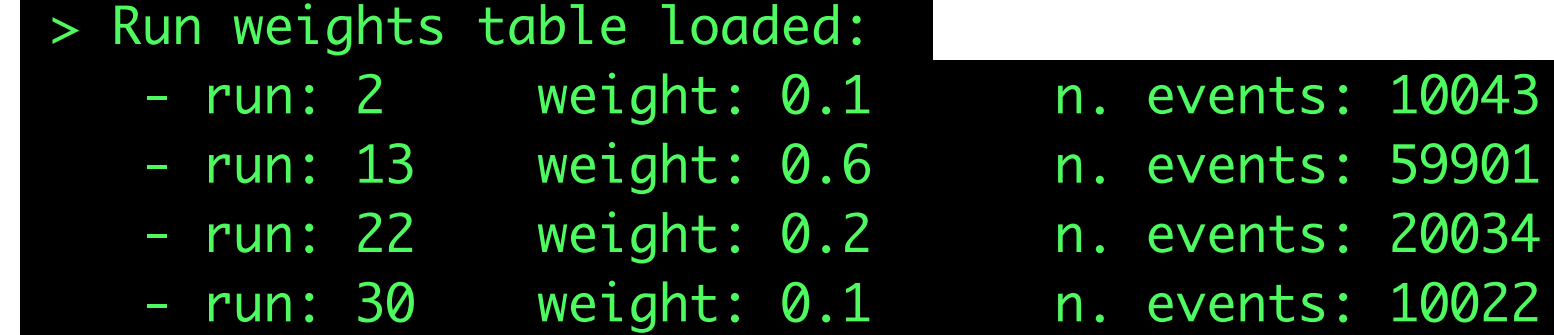

DB status "3"

for paddle 11 in run 13 for paddle 13 in run 22 for paddle 15 in run 30

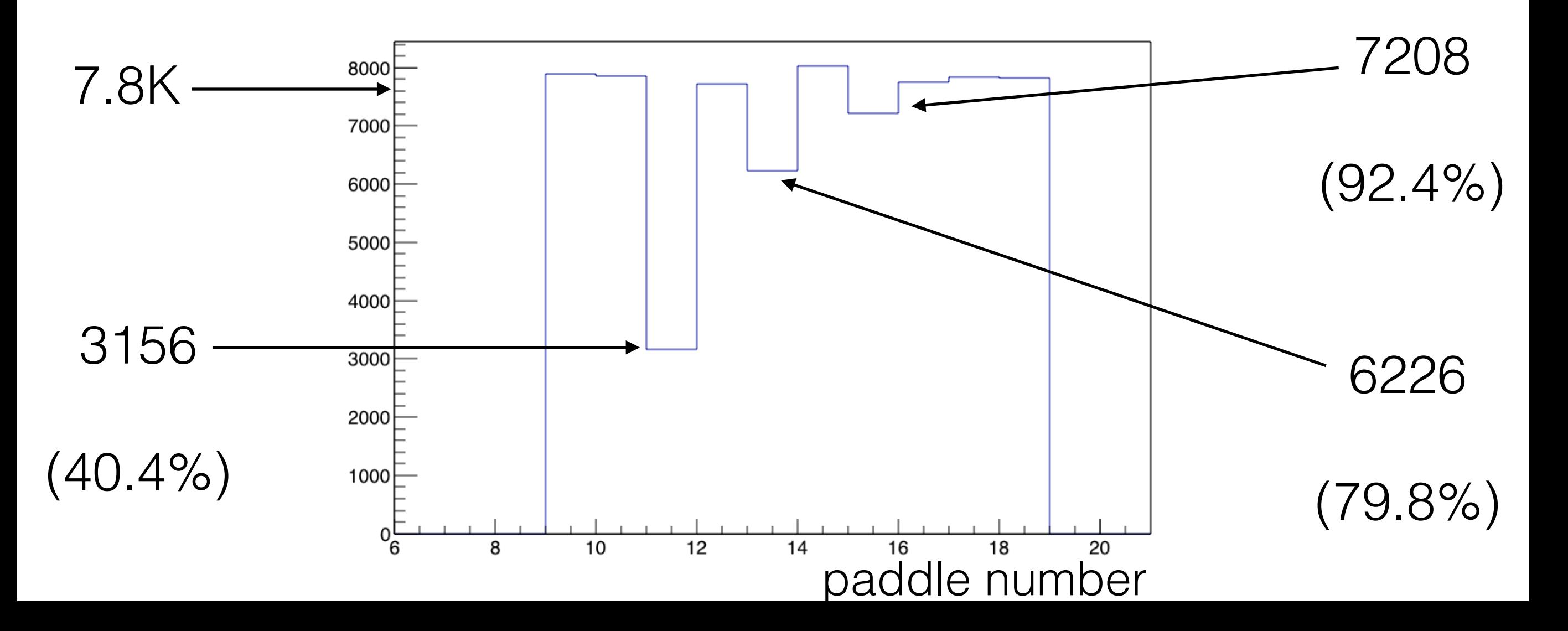

gemc has "advanced" digitization

#### ADC:

- Attenuation according to exponential law
- Conversion from energy to ADC based on MIP signal (dEdxMIP=2 MeV/cm, countsForAMinimumIonizing=2000)

#### TDC:

- Delay due to light propagation in the paddle (effective velocity)
- Parameterized Time Walk
- Gaussian time spread based on parameters that will be matched to data (σ2=σ02+σ12/√EPMT Conversion from time to TDC (time2tdc=20ns-1)

Output: both "smeared" and "unsmeared" TDCs

#### Status:

- 0 fully functioning
- $1 \text{noADC}$
- $2 noTDC$
- 3 noADC, noTDC(PMT is dead)
- 5 any other reconstruction problem

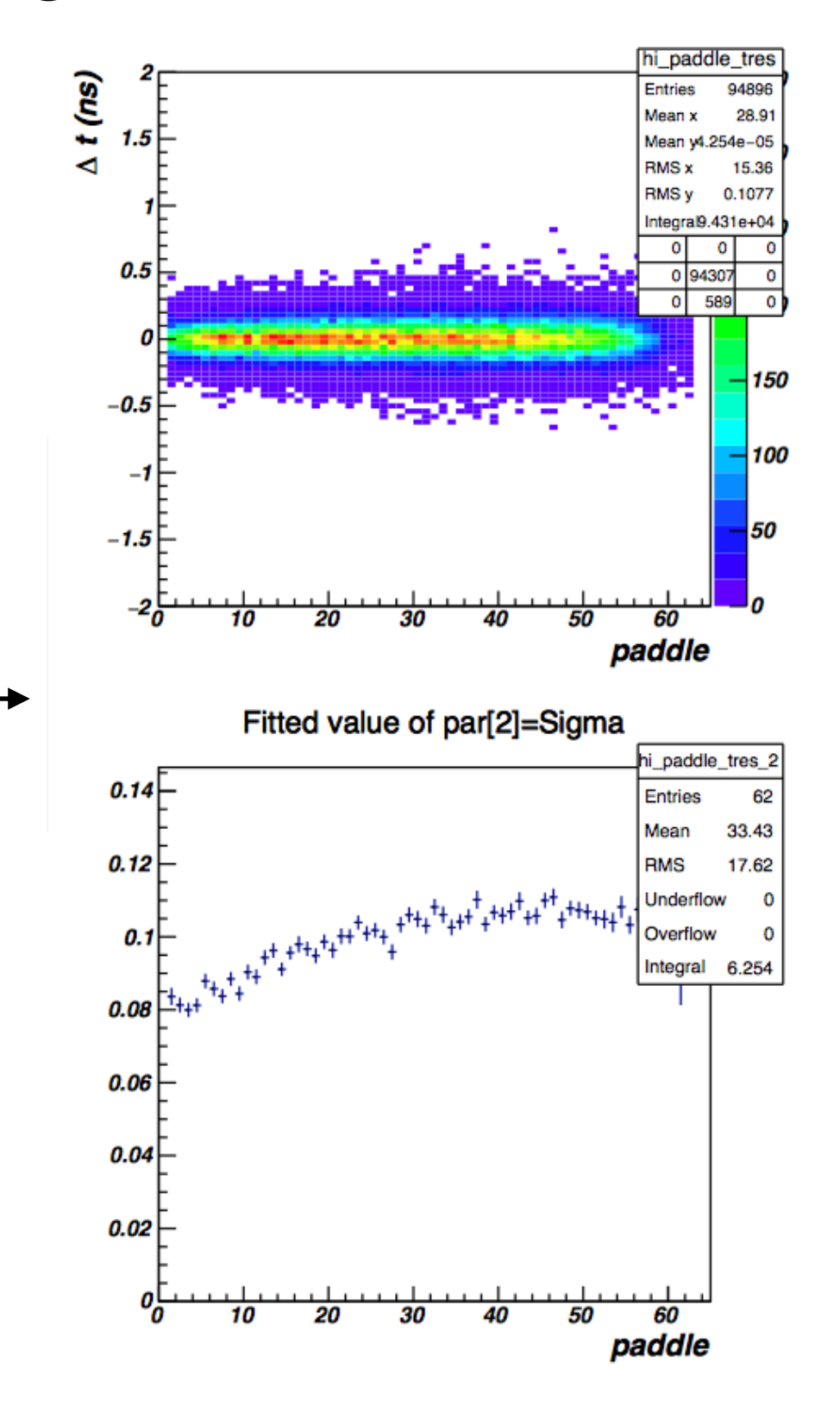

# **Summary**

- We can now use both "classical" and "advanced" mode of dealing with calibration / dead channels time evolution.
- "advanced" mode automatically takes care of correlations within a detector and between detectors
- "advanced" mode will produce a sample of events that is representative of a whole run period. Even 100 events for 500 runs.
- How: can use a spreadsheet with run / luminosity weight columns

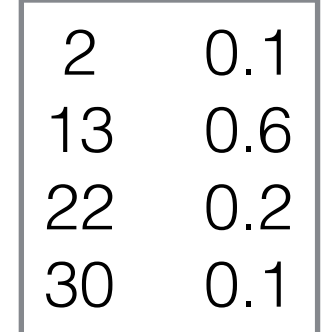